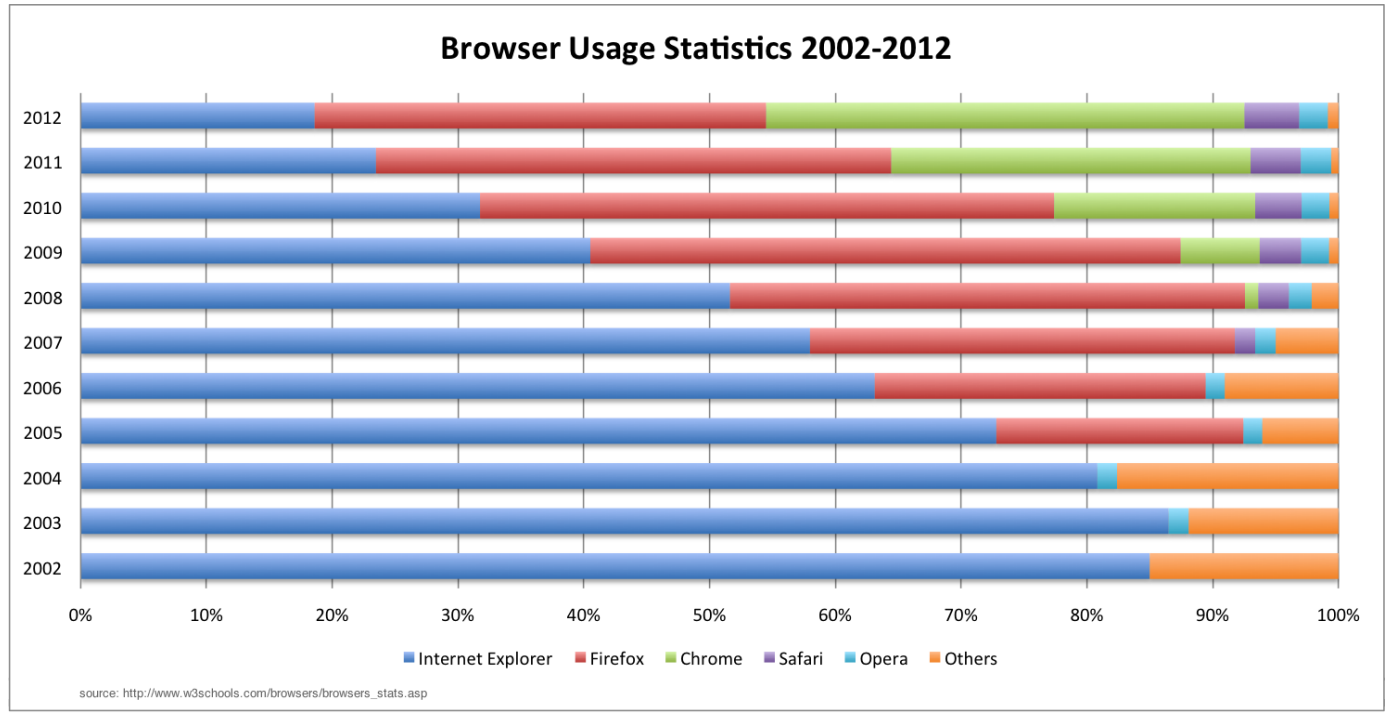

## **Chapter 1: HTML5 Starter Kit: Compatibility**

image 1

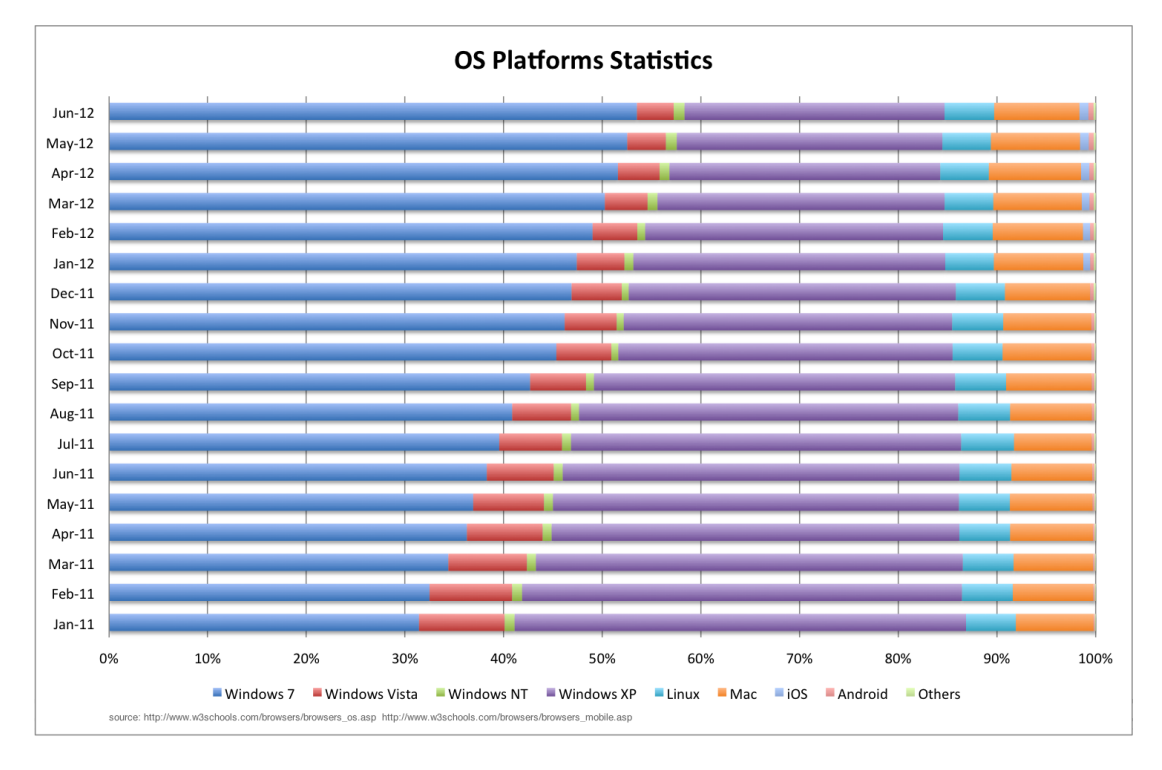

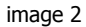

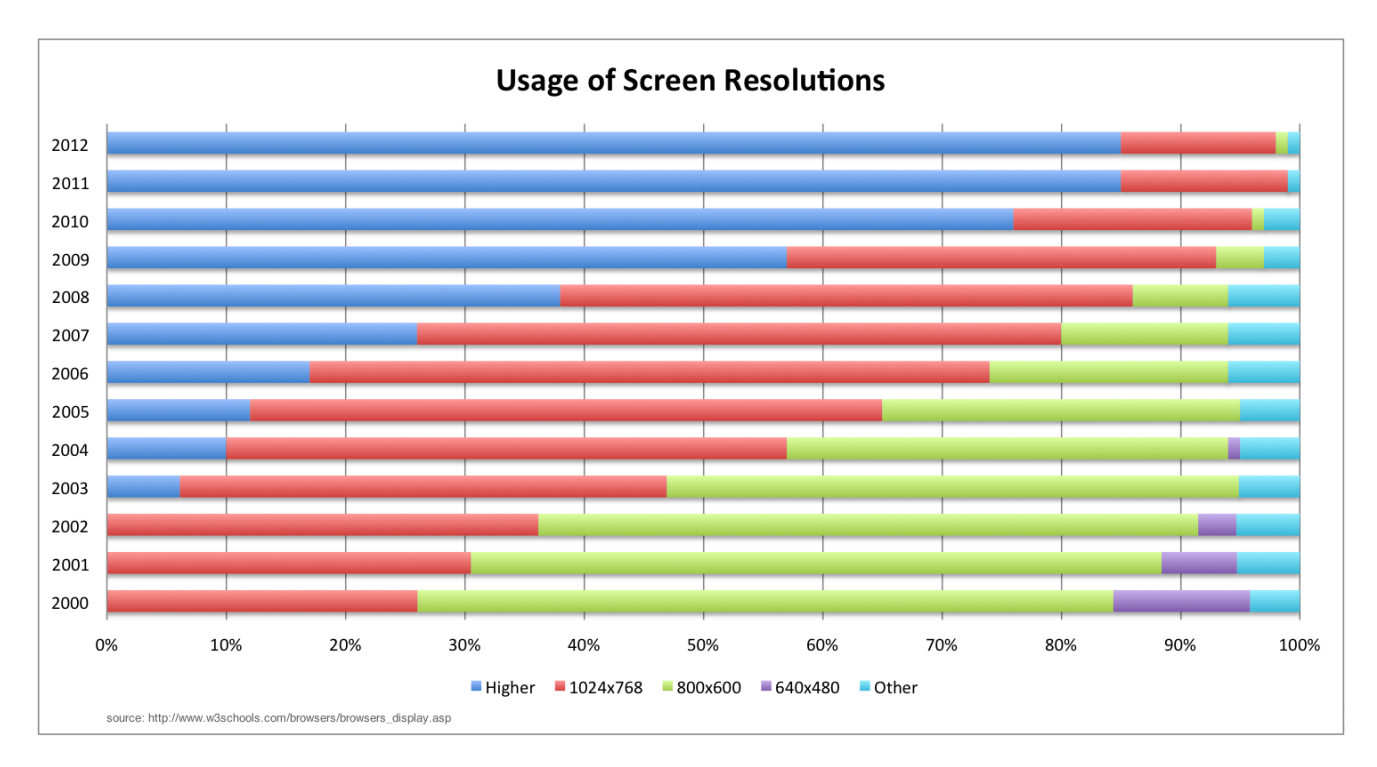

image 3